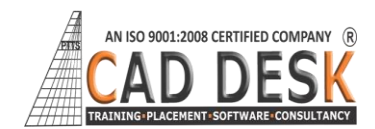

## **Revit structure**

**(60Hrs) 30Days**

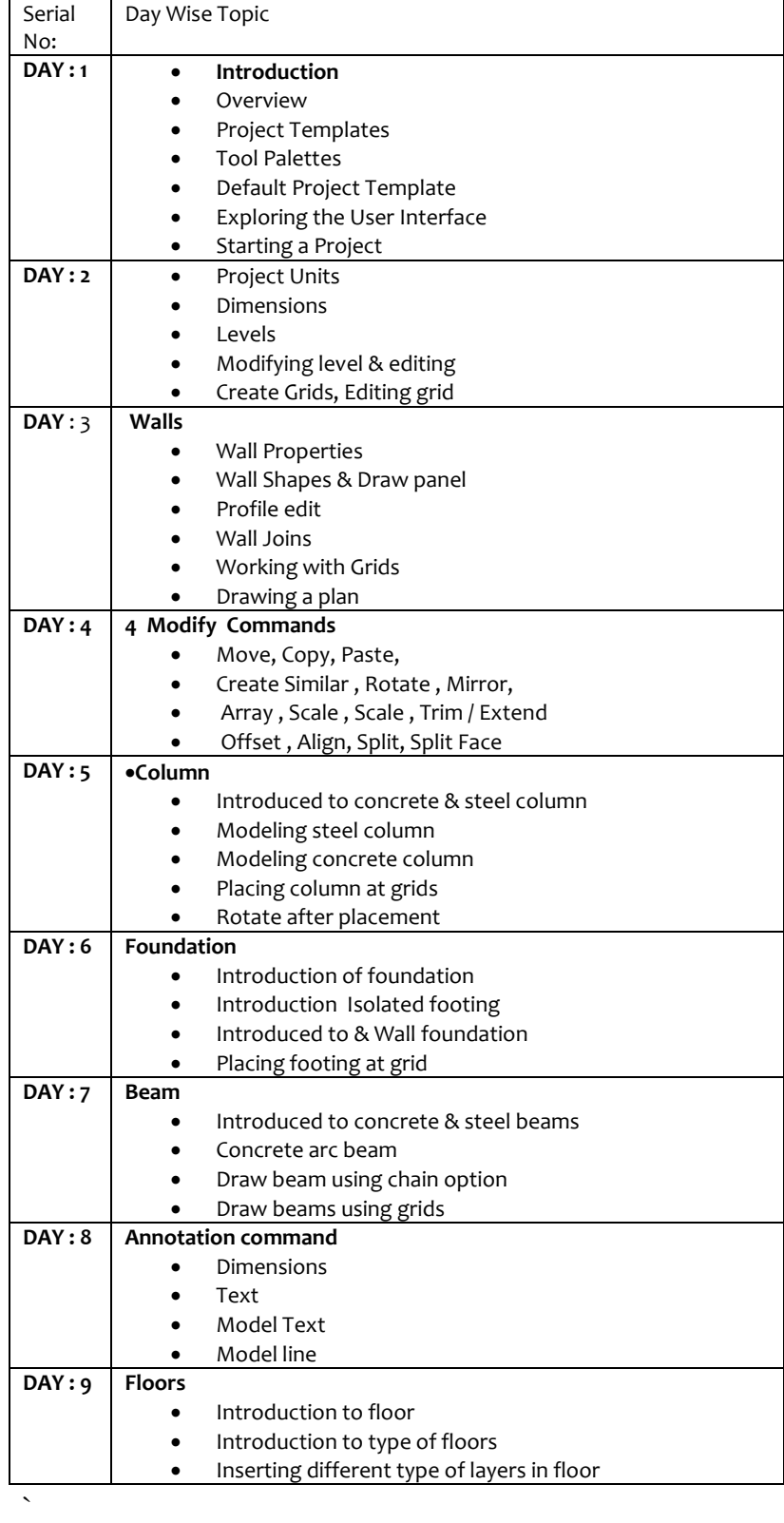

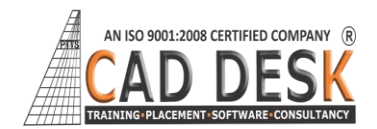

**Revit structure**

**(60Hrs) 30Days**

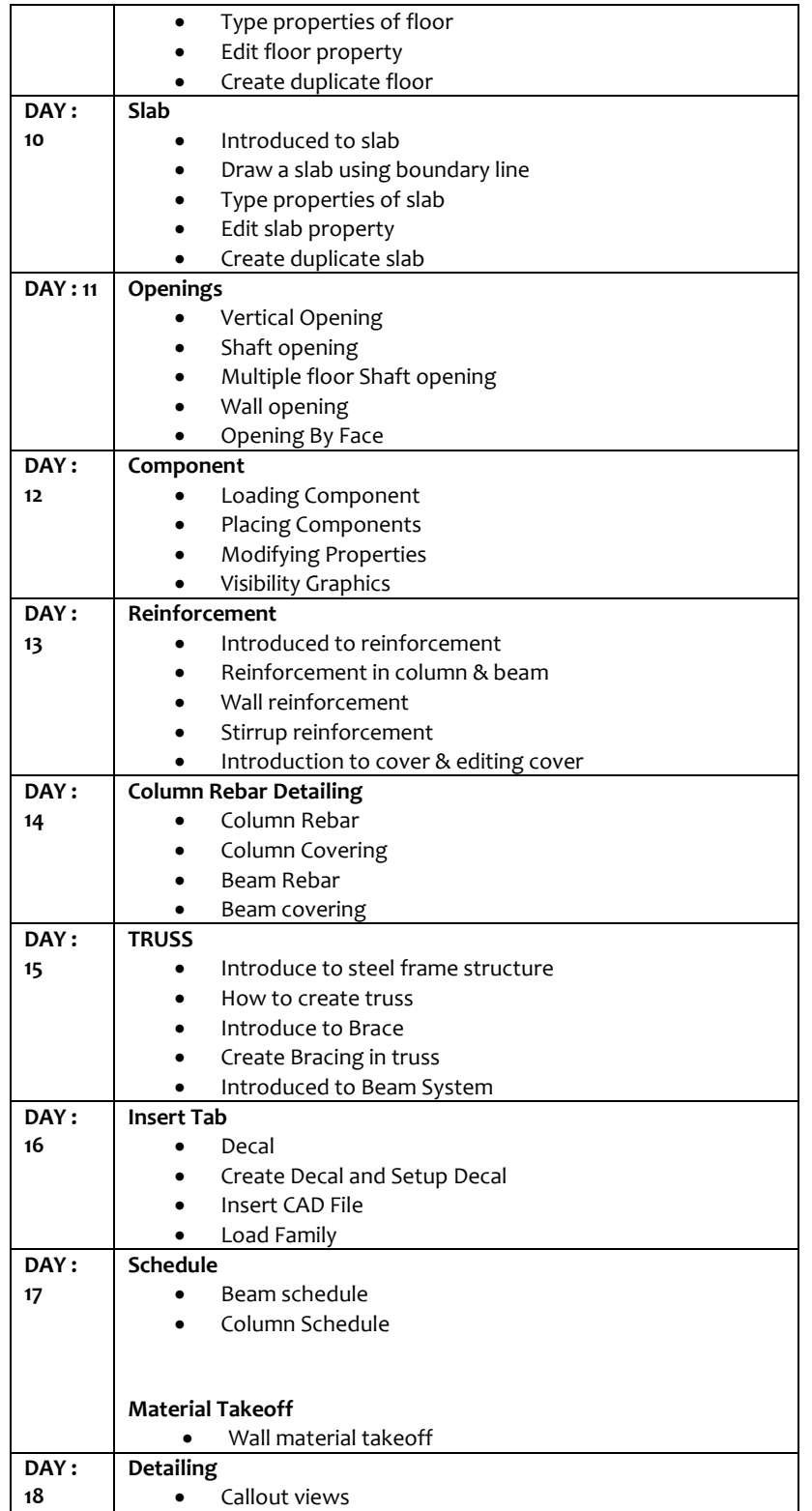

 $\hat{\mathbf{x}}$ 

**REVIT STRUCTURE** 60HRS (30DAYS)

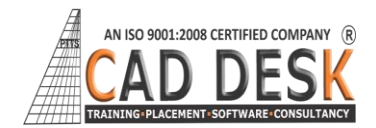

**(60Hrs) 30Days**

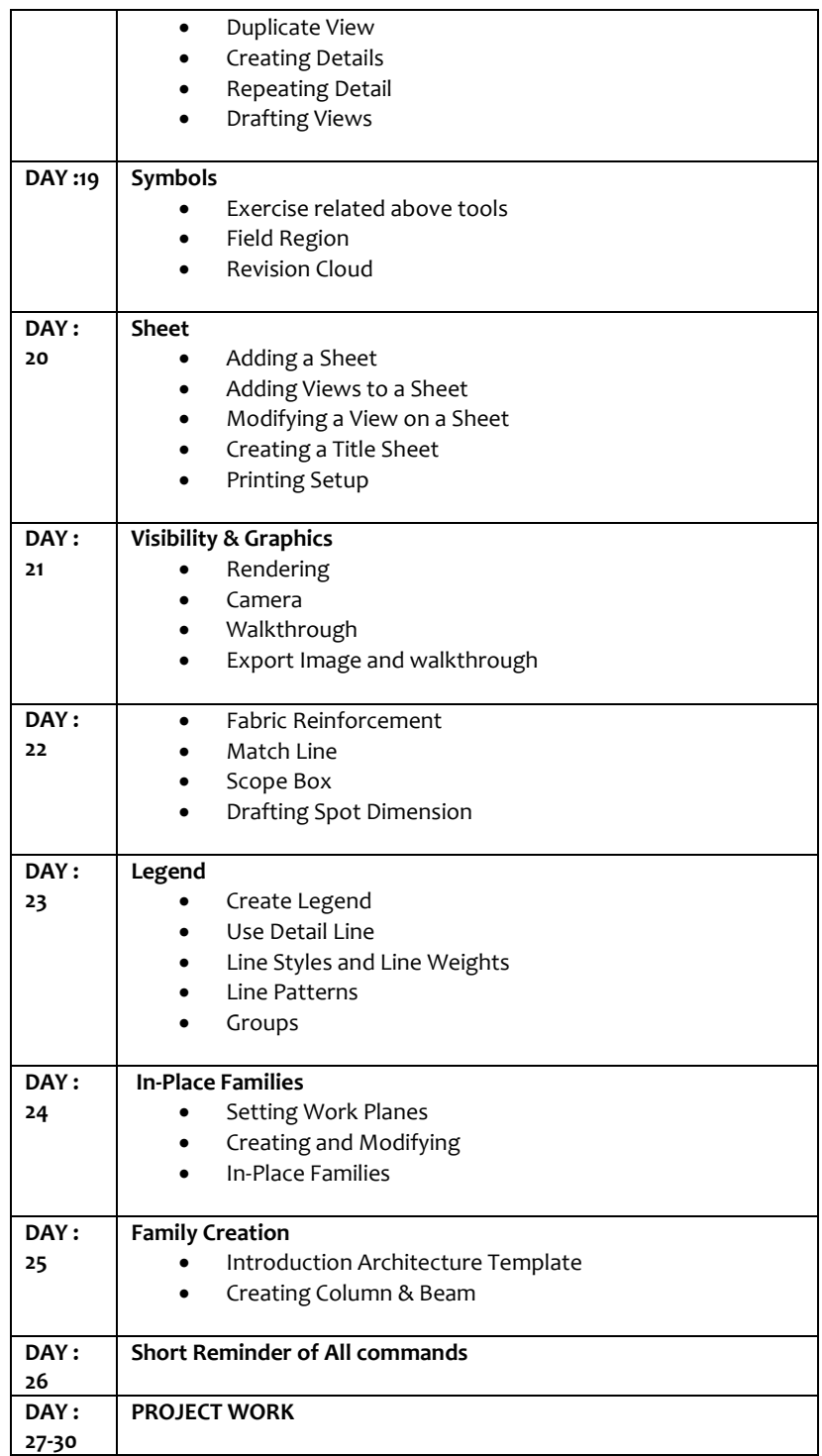

 $\hat{\mathbf{v}}$